### Come & Join Us at VUSTUDENTS.net

For Assignment Solution, GDB, Online Quizzes, Helping Study material, Past Solved Papers, Solved MCQs, Current Papers, E-Books & more.

Go to <a href="http://www.vustudents.net">http://www.vustudents.net</a> and click Sing up to register.

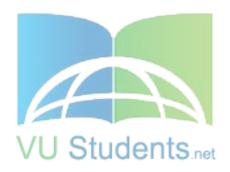

### http://www.vustudents.net

VUSTUENTS.NET is a community formed to overcome the disadvantages of distant learning and virtual environment, where pupils don't have any formal contact with their mentors, This community provides its members with the solution to current as well as the past Assignments, Quizzes, GDBs, and Papers. This community also facilitates its members in resolving the issues regarding subject and university matters, by providing text e-books, notes, and helpful conversations in chat room as well as study groups. Only members are privileged with the right to access all the material, so if you are not a member yet, kindly SIGN UP to get access to the resources of VUSTUDENTS.NET

» » Regards » »VUSTUDENTS.NET TEAM.Virtual University of Pakistan

#### SHINING STAR (\$\$)

### http://www.vustudents.net

|                                                                                                    | viessage() function removes the following message from                                           |
|----------------------------------------------------------------------------------------------------|--------------------------------------------------------------------------------------------------|
| the message queue:                                                                                                    |                                                                                                  |
| □ WM_SETFOCUS                                                                                                    |                                                                                                  |
| □ WM_PAINT                                                                                                    |                                                                                                  |
| □ WM_SYSCOMMAND                                                                                                    |                                                                                                  |
| □ WM_QUIT                                                                                                    |                                                                                                  |
| ☐ All of the given options                                                                                                    |                                                                                                  |
| Which one of the following messa                                                                                                    | ges has lowest priority?                                                                         |
| □ WM SYSCOMMAND                                                                                                    | · · · · · · · · · · · · · · · · · · ·                                                            |
| □ WM PAINT                                                                                                    |                                                                                                  |
| □ WM QUIT                                                                                                    |                                                                                                  |
| □ WM COMMAND                                                                                                    |                                                                                                  |
| ☐ All have same priority                                                                                                    |                                                                                                  |
| We can display symbolic constan                                                                                                    | ts instead of numeric values using:                                                              |
| □ Structures                                                                                                    | is instead of fidnesse values using.                                                             |
| ☐ Enumeration                                                                                                    |                                                                                                  |
| ☐ Unions                                                                                                    |                                                                                                  |
|                                                                                                    | /II Ctudente                                                                                     |
| ☐ Typedel                                                                                                    | /U Students.net                                                                                  |
| ☐ Typecasting                                                                                                    |                                                                                                  |
|                                                                                                    |                                                                                                  |
|                                                                                                    | a function such that whenever the function is called, the                                        |
| variable is not reinitialized. The s                                                                                                    | a function such that whenever the function is called, the storage class of the variable must be: |
| variable is not reinitialized. The s  ☐ Auto                                                                                                    |                                                                                                  |
| variable is not reinitialized. The s  ☐ Auto ☐ Static                                                                                                    |                                                                                                  |
| variable is not reinitialized. The s  ☐ Auto ☐ Static ☐ Extern                                                                                                    |                                                                                                  |
| variable is not reinitialized. The s  ☐ Auto ☐ Static ☐ Extern ☐ All of the given options                                                                                                    |                                                                                                  |
| variable is not reinitialized. The s  ☐ Auto ☐ Static ☐ Extern                                                                                                    |                                                                                                  |
| variable is not reinitialized. The s  Auto  Static  Extern  All of the given options  None of the given options  Which one of the following is not                                                                                                    | storage class of the variable must be:                                                           |
| variable is not reinitialized. The s  Auto  Static  Extern  All of the given options  None of the given options                                                                                                    | storage class of the variable must be:                                                           |
| variable is not reinitialized. The s  Auto  Static  Extern  All of the given options  None of the given options  Which one of the following is not                                                                                                    | storage class of the variable must be:                                                           |
| variable is not reinitialized. The s  Auto Static Extern All of the given options None of the given options Which one of the following is not WM_ACTIVATE                                                                                                    | storage class of the variable must be:                                                           |
| variable is not reinitialized. The s  Auto  Static  Extern  All of the given options  None of the given options  Which one of the following is not  WM_ACTIVATE  WM_SETFOCUS                                                                                   | a nonqueued message?                                                                             |
| variable is not reinitialized. The s  Auto  Static  Extern  All of the given options  None of the given options  Which one of the following is not  WM_ACTIVATE  WM_SETFOCUS  WM_SETCURSOR                                                                     | a nonqueued message?                                                                             |
| variable is not reinitialized. The s  Auto Static Extern All of the given options None of the given options  Which one of the following is not WM_ACTIVATE WM_SETFOCUS WM_SETCURSOR WM_WINDOWPOSCHANGED                                                        | a nonqueued message?                                                                             |
| variable is not reinitialized. The s  Auto Static Extern All of the given options None of the given options  Which one of the following is not WM_ACTIVATE WM_SETFOCUS WM_SETCURSOR WM_WINDOWPOSCHANGED                                                        | a nonqueued message?                                                                             |
| variable is not reinitialized. The s Auto Static Extern All of the given options None of the given options Which one of the following is not WM_ACTIVATE WM_SETFOCUS WM_SETCURSOR WM_WINDOWPOSCHANGED None of the given options  Consider the following code s | a nonqueued message?                                                                             |
| variable is not reinitialized. The s  Auto Static Extern All of the given options None of the given options  Which one of the following is not WM_ACTIVATE WM_SETFOCUS WM_SETCURSOR WM_WINDOWPOSCHANGED None of the given options                              | a nonqueued message?                                                                             |

#### SHINING STAR (\$\$)

char \*xPtr = &x; float \*yPtr = &y; xPtr++; //1 yPtr++; // 2

What will be the address of xptr and yptr respectively after the execution of statement 1 and statement 2 (assuming xPtr has the address of 105 and yptr has the address of 102 initially)

- o 106, 106
- o 107, 107
- o 107, 106
- o 106, 107
- None of the above

#### What is a function pointer?

- A pointer that passes as an argument to the function
- A pointer that is declared inside the function
- o Some returning pointer
- A pointer that takes return value of some other function
- A pointer that points to the starting address of the function

#### How many parameters do WinMain function contains

1

2

3

4

5

#### Which of the following class of window is pre-registered?

- o main window
- o pop-up window
- o system window

ochild window

o parent window

#### Which of the following is not a user defined data type?

Structures

**Enumerations** 

Unions
Typedefs
None of the above

#### Which of the following is not a feature of windows programming?

- Resource sharing
- Device independent programming
- Multitasking
- Single path of execution
- o GDI (Graphics Device interface)

----- is a subsystem responsible for displaying text and images on display devices and printers.

Brushes
Pens
GDI (Graphics Device Interface)
Kernel
Operating system

VU Students.net

### http://www.vustudents.net

In the No
File No
Page No
None of given
We can undefine already defined preprocessor directive using

- 2 #undef
- 2 #unifdef
- 2 #unenddef
- None of given

Question No: 9 (Marks: 1) - Please choose one

Identifier is not replaced if it appears

In a comment

With in a string

As a part of a long identifier

2 All of given

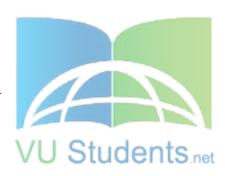

#### Question No: 10 (Marks: 1) - Please choose one

```
Union Person
{

char name[30]; //30 bytes

int age;

float height;
};

How many bytes will skip after executing ptr = ptr +1.

Union Person abc, *ptr;

Ptr = &abc;
```

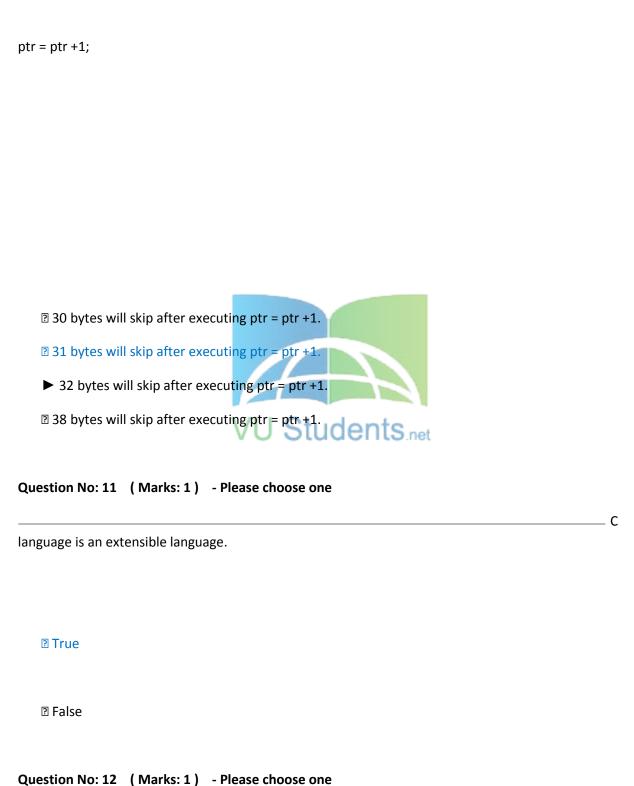

Come and Join Us at www.vustudents.ning.com

| is/are the type(s) of Logical Brushes.                                                                                                    |
|----------------------------------------------------------------------------------------------------|
|                                                                                                    |
| 2 Solid                                                                                                    |
| 2 Hatched                                                                                                    |
| 2 Patched                                                                                                    |
| 2 All of the given                                                                                                    |
|                                                                                                    |
| Question No: 13 (Marks: 1) - Please choose one                                                                                                    |
|                                                                                                    |
| is/are type(s) of mac <mark>ro.</mark>                                                                                                    |
| 2 Object-like macro                                                                                                    |
| 2 Function-like macro                                                                                                    |
| 2 All of the given VU Students.net                                                                                                    |
| None of the given     ■     None of the given     ■     None of the given     None of the given     None of the given |
|                                                                                                    |
| Question No: 14 (Marks: 1) - Please choose one                                                                                                    |
|                                                                                                    |
| macro expands to the constant 1, to signify that this compiler conforms to ISO standard C                                                                                                    |
|                                                                                                    |
| ► _STD_                                                                                                    |
| ► _STDC_                                                                                                    |
| ► _STDC_HOSTED_                                                                                                    |
| ► _STDC_VERSION_                                                                                                    |
|                                                                                                    |
| Question No: 15 (Marks: 1) - Please choose one                                                                                                    |

|      |                                                               | char |
|------|---------------------------------------------------------------|------|
| (*pt | trString)[4][2];                                              |      |
| Hov  | w many bytes will be skipped by the statement ptrString += 2? |      |
|      | 2 16                                                          |      |
|      | <b>2</b> 1                                                    |      |
|      | <b>?</b> 4                                                    |      |
|      | 28                                                            |      |
|      |                                                               |      |

Question No: 16 (Marks: 1) - Please choose one

destroy owner window then

Only owner window will be destroyed

Only its owned window will be destroyed

Both owner and owned window will be destroyed

The application will be crashed

- 1 Choose Command line user interface
- 1. MS DOS
- 2. MS Windows
- 3. MS Word
- 4. MS Visio

#### Correct Choice: 1 From Lectuer # 1

- 2 Which of the following is not a feature of windows programming?
- 1. Resource sharing
- 2. Device independent programming
- 3. Multitasking
- 4. Single path of execution

#### **Correct Choice: 4 From Lectuer #1**

- 4 Window Operating System Do not give us
- 1. Direct memory access
- 2. Direct access video ports

#### SHINING STAR (\$\$)

### http://www.vustudents.net

| 3. Direct memory interrupt                                                                        |
|---------------------------------------------------------------------------------------------------|
| 4. All of the given                                                                               |
| Correct Choice : 4 From Lectuer # 2                                                               |
| 5 - *(a+i) can also be written as                                                                 |
| 1. a[i]                                                                                           |
| 2. a[i+1]                                                                                         |
| 3. *a                                                                                             |
| 4. *a+1                                                                                           |
| Correct Choice: 1 From Lectuer # 3                                                                |
| <b>6</b> - char (*ptrString)[4][2]; How many bytes will be skipped by the statement ptrString +=  |
| 2?                                                                                                |
| 1.                                                                                                |
| 2.                                                                                                |
| 3.                                                                                                |
| 4.                                                                                                |
| Correct Choice : 4 From Lectuer # 3                                                               |
| 7 - Name of Two dimensional array is the address of                                               |
| 1. First Column                                                                                   |
| 2. First Row                                                                                      |
| 3. Last Row                                                                                       |
| 4 Last Column                                                                                     |
| Correct Choice : 2 From Lectuer # 3 TUGENTS net                                                   |
| 8 - What is a function pointer?                                                                   |
| A pointer that passes as an argument to the function                                              |
| 2. A pointer that is declared inside the function                                                 |
| 3. A pointer that points to the starting address of the function                                  |
| 4. A pointer that takes return value of some other function                                       |
| Correct Choice: 3 From Lectuer # 3                                                                |
| <b>9</b> - Union Person { char name[30]; //30 bytes int age; float height; }; How many bytes will |
| skip after executing ptr = ptr +1. Union Person abc, *ptr; Ptr = &abc ptr = ptr +1;               |
| 1. 30 bytes will skip after executing ptr = ptr +1                                                |
| 2. 31 bytes will skip after executing ptr = ptr +1.                                               |
| 3. 32 bytes will skip after executing ptr = ptr +1.                                               |
| 4. 38 bytes will skip after executing ptr = ptr +1.                                               |
| Correct Choice: 1 From Lectuer # 4                                                                |
| <b>10</b> - How many bytes will be allocated to abc; Union person{ Char name[30]; Int age;        |
| Float                                                                                             |
| height; }; void main(){ person abc; }                                                             |
| 1.                                                                                                |
| 2.                                                                                                |
| 3.                                                                                                |
| 4.                                                                                                |
| Correct Choice: 3 From Lectuer # 4                                                                |

| 11 - We can display symbolic constants instead of numeric values using:      |
|------------------------------------------------------------------------------|
| 1. Structures                                                                |
| 2. Enumeration                                                               |
| 3. Unions                                                                    |
| 4. Typedef                                                                   |
| Correct Choice : 2 From Lectuer # 4                                          |
| 13macro expands to the constant 1, to signify that this compiler conforms to |
| ISO Standard C                                                               |
| 1STDC                                                                        |
| 2STDC_VERSION                                                                |
| 3STDC_HOSTED                                                                 |
| 4. None of the given                                                         |
| Correct Choice: 1 From Lectuer # 5                                           |
| 14 - Identifier is not replaced if it appears                                |
| 1. In a comment                                                              |
| 2. With in a string                                                          |
| 3. As a part of a long identifier                                            |
| 4. All of given                                                              |
| Correct Choice : 4 From Lectuer # 5                                          |
| <b>15</b> - Preprocessor directive starts with symbol.                       |
| 1.#                                                                          |
| 2. & VU Students.net                                                         |
| 3. *                                                                         |
| 4. %                                                                         |
| Correct Choice: 1 From Lectuer # 5                                           |
| 16 - We can undefine already defined preprocessor directive using            |
| 1. #undef                                                                    |
| 2. #unifdef                                                                  |
| 3. #unenddef                                                                 |
| 4. None of given                                                             |
| Correct Choice : 1 From Lectuer # 5                                          |
| <b>19</b> - is used to check the predefined identifiers.                     |
| 1. #include                                                                  |
| 2. #ifdef                                                                    |
| 3. #def                                                                      |
| 4. #elif                                                                     |
| Correct Choice : 2 From Lectuer # 5                                          |
| 20 - is/are type(s) of macro                                                 |
| 1. Object-like macro                                                         |
| 2. Function-like macro                                                       |
| 3. Both of the Given                                                         |
| 4. None of the given                                                         |
| Correct Choice: 3 From Lectuer # 5                                           |

| <b>21</b> - Result of              | of two bits is TRUE (1) if only if both are TRUE (1)  |
|------------------------------------|-------------------------------------------------------|
| 1. OR( )                           |                                                       |
| 2. XOR                             |                                                       |
| page 4 / 12                        |                                                       |
|                                    |                                                       |
|                                    |                                                       |
| 3. AND(&)                          |                                                       |
| 4. NOR                             |                                                       |
| <b>Correct Choice: 3 From Lect</b> | uer # 6                                               |
| 22 - Specific memory areas wh      | ere parameters are copied are                         |
| 1. Stacks                          | ' -                                                   |
| 2. Arrays                          |                                                       |
| 3. Queues                          |                                                       |
| 4. Lists                           |                                                       |
| Correct Choice : 1 From Lect       | uer # 6                                               |
| 24 - Static variables are made     | on memory location                                    |
| 1. Fixed                           |                                                       |
| 2. Stack                           |                                                       |
| 3. Pointer                         |                                                       |
| 4. Variables                       |                                                       |
| <b>Correct Choice: 1 From Lect</b> | uer#7Ctudonto                                         |
| 25 - We want to declare a varia    | able in a function such that whenever the function is |
| called,                            |                                                       |
| the variable is not reinitialized. | The storage class of the variable must be:            |
| 1. Static                          |                                                       |
| 2. Auto                            |                                                       |
| 3. Extern                          |                                                       |
| 4. All of the given options        |                                                       |
| Correct Choice : 3 From Lect       |                                                       |
|                                    | ponsible for Stack Rewinding when called-function     |
| returns.                           |                                                       |
| 1. Function                        |                                                       |
| 2. Pointer                         |                                                       |
| 3. called function                 |                                                       |
| 4. Caller function                 |                                                       |
| Correct Choice : 4 From Lect       |                                                       |
| 27 - DOS boxes are also called     | 1                                                     |
| 1. Main window                     |                                                       |
| 2. Consol window                   |                                                       |
| 3. dialogue box                    |                                                       |
| 4. Arrays                          |                                                       |
| Correct Choice: 2 From Lect        |                                                       |
| 28 - GDI is implemented through    | h h                                                   |

| 1. GDI.dll                                                                                   |
|----------------------------------------------------------------------------------------------|
| 2. win32.dll                                                                                 |
| 3. GDI32.dll                                                                                 |
| 4. Kernel.dll                                                                                |
| Correct Choice: 3 From Lectuer # 8                                                           |
| 30 - GDI stands for                                                                          |
| 1. Graphics Driver Interface                                                                 |
| 2. Graphics Device Interface                                                                 |
| 3. Graphics Direct Interface                                                                 |
| 4. None of the given options                                                                 |
| Correct Choice : 2 From Lectuer # 8                                                          |
| 31 - How many parameters do WinMain function contains                                        |
| 1.                                                                                           |
| 2.                                                                                           |
| 3.                                                                                           |
| 4.                                                                                           |
| Correct Choice : 3 From Lectuer # 8                                                          |
| <b>32</b> - Pump the blood in the whole body of a human being. This work done by the heart   |
| but                                                                                          |
| what will be the heart of an operation system.                                               |
| 1. Kernel                                                                                    |
| 2. Win32 VU Students.net                                                                     |
| 3. Virtual Memory                                                                            |
| 4. ROM                                                                                       |
| Correct Choice : 1 From Lectuer # 8                                                          |
| 33 - What kind of messages can be display using messagebox function?                         |
| 1. Long Messages                                                                             |
| 2. Short Messages                                                                            |
| 3. Null Massages                                                                             |
| 4. None of Given                                                                             |
| Correct Choice: 2 From Lectuer # 8                                                           |
| <ul><li>34 - What will be the entry point to a Windows program?</li><li>1. WinMain</li></ul> |
| 2. Main                                                                                      |
| 3. Java.main                                                                                 |
| 4. System.main                                                                               |
| Correct Choice : 1 From Lectuer # 8                                                          |
| 35 is/are the type(s) of Logical Brushes.                                                    |
| 1. Solid                                                                                     |
| 2. Hatched                                                                                   |
| 3. Pattern                                                                                   |
| 4. All of the given                                                                          |
| Correct Choice : 4 From Lectuer # 8                                                          |

| 37 - Message loop ends when the Getmessage() function removes the following         |
|-------------------------------------------------------------------------------------|
| message                                                                             |
| from the message queue:                                                             |
| 1. WM_QUIT                                                                          |
| 2. WM_SETFOCUS                                                                      |
| 3. WM_PAINT                                                                         |
| 4. WM SYSCOMMAND                                                                    |
| Correct Choice: 1 From Lectuer # 10                                                 |
| <b>38</b> - Which one of the following is not a nonqueued message?                  |
| 1. WM ACTIVATE                                                                      |
| 2. WM SETFOCUS                                                                      |
| 3. WM WINDOWPOSCHANGED                                                              |
| 4. WM SETCURSOR                                                                     |
| Correct Choice : 3 From Lectuer # 10                                                |
| <b>39</b> - A thread can not share all of the its resources                         |
| 1.                                                                                  |
| 2.                                                                                  |
| 3.                                                                                  |
| 4.                                                                                  |
| Correct Choice : 2 From Lectuer # 11                                                |
| 40 - A is commonly used to handle background tasks                                  |
| 1. Worker thread                                                                    |
| User Interface thread                                                               |
| 3. Parent thread                                                                    |
| 4. Process thread                                                                   |
| Correct Choice : 1 From Lectuer # 11                                                |
| 41 - If we destroy owner window then                                                |
| Only owner window will be destroyed                                                 |
| Only its owned window will be destroyed                                             |
| Both owner and owned window will be destroyed                                       |
| 4. The application will be crashed                                                  |
| Correct Choice : 3 From Lectuer # 11                                                |
| 43 - The basic building block for displaying information in the "Microsoft Windows" |
| graphical environment is                                                            |
| 1. Messeage Queue                                                                   |
| 2. WinMain                                                                          |
|                                                                                     |
| Message Loop     Window                                                             |
| Correct Choice : 4 From Lectuer # 11                                                |
| 44 - is one of user interface elements                                              |
| 1. Accelerator                                                                      |
|                                                                                     |
| 2. Message Loop                                                                     |

### http://www.vustudents.net

### CS410 - Visual Programming MCQs Solved by

| 4. None of given options                                                      |
|-------------------------------------------------------------------------------|
| Correct Choice : 1 From Lectuer # 11                                          |
| <b>45</b> determines that, which threads should run and when they should run? |
| 1. Scheduler                                                                  |
| 2. Thread itself                                                              |
| 3. Messages                                                                   |
| 4. None of the given options                                                  |
| Correct Choice: 1 From Lectuer # 11                                           |
| <b>46</b> handles user inputs and responds to user events independently.      |
| 1. User-Interface Thread                                                      |
| 2. Worker Thread                                                              |
| 3. Kernel Thread                                                              |
| 4. None of given options                                                      |
| Correct Choice: 1 From Lectuer # 11                                           |
| 47 provides the functionality to create and manage screen windows and         |
| most basic controls.                                                          |
| 1. GDI                                                                        |
| 2. Common Dialog Box                                                          |
| 3. Common Control library                                                     |
| 4. User Interface                                                             |
| Correct Choice : 4 From Lectuer # 11                                          |
| 48 - For whom system registers the system class 15 net                        |
| 1. Window class                                                               |
| 2. Register class                                                             |
| 3. Process                                                                    |
| 4. None of given                                                              |
| Correct Choice : 3 From Lectuer # 12                                          |
| 49 - The first step in creating a window is registering a window class by     |
| 1. Using DispatchMessage API                                                  |
| 2. Filling a WNDCLASS structure and calling RegisterClass                     |
| 3. Getting Window Handle                                                      |
| 4. None of given options                                                      |
| Correct Choice : 2 From Lectuer # 12                                          |
| <b>50</b> - Two types of Subclassing are:                                     |
| Automated Subclassing and Manual Subclassing                                  |
| Static Subclassing and Dynamic Subclassing                                    |
| 3. Local Subclassing and Global Subclassing                                   |
| Instance Subclassing and Global Subclassing                                   |
| Correct Choice : 4 From Lectuer # 12                                          |
| <b>51</b> - Which of the following class of window is pre-registered?         |
| 1. main window                                                                |
| 2. pop-up window                                                              |
| 3. system window                                                              |
|                                                                               |

| 4. child window                                                                             |
|---------------------------------------------------------------------------------------------|
| Correct Choice : 3 From Lectuer # 12                                                        |
| 52 - GDI presents                                                                           |
| Device-independent view                                                                     |
| 2. Device-dependent view                                                                    |
| 3. Monitor-dependent view                                                                   |
| 4. None of given                                                                            |
| Correct Choice: 1 From Lectuer # 13                                                         |
| <b>53</b> - Graphical device interface communicates between application and driver          |
| 1. Port                                                                                     |
| 2. Operating System                                                                         |
| 3. Device                                                                                   |
| 4. Kernel                                                                                   |
| Correct Choice : 3 From Lectuer # 13                                                        |
| <b>54</b> - If we pass NULL value to "GetDC" function, it retrieves the DC for the:         |
| 1. Entire Screen                                                                            |
| 2. Parent Window                                                                            |
| 3. Client Window                                                                            |
| 4. It does not retrieves DC                                                                 |
| Correct Choice : 1 From Lectuer # 13                                                        |
| <b>55</b> - The function retrieves a handle to a display device context (DC) for the client |
| area VU Students.net                                                                        |
| of a specified window or for the entire screen.                                             |
| 1. GetHwnd                                                                                  |
| 2. GetDC                                                                                    |
| 3. GetGDI                                                                                   |
| 4. GetStockObject                                                                           |
| Correct Choice : 2 From Lectuer # 13                                                        |
| <b>56</b> - The function writes a character string at the specified location, using the     |
| currently selected font, background color, and text color                                   |
| 1. printf()                                                                                 |
| 2. PrintText()                                                                              |
| 3. TextOut()                                                                                |
| 4. cout                                                                                     |
| 58 - WM_PAINT message may be sent when a drop down menu disappear                           |
| 1.                                                                                          |
| 2.                                                                                          |
| 3.                                                                                          |
| 4.                                                                                          |
| Correct Choice : 2 From Lectuer # 13                                                        |
| <b>59</b> - acts as a buffer between applications and output devices.                       |
| 1. GDI                                                                                      |
| 2. Kernel32                                                                                 |

| 3. OS                               |                                                            |
|-------------------------------------|------------------------------------------------------------|
| 4. CPU                              |                                                            |
| Correct Choice : 1 From Lec         |                                                            |
|                                     | t rectangle enclosing the portion of a window or client    |
| area                                |                                                            |
| affected by recent drawing ope      | erations                                                   |
| 1. Invalid Rectangle                |                                                            |
| 2. Accumulated Bounding Rec         | tangle                                                     |
| 3. Accumulated Client Rect          |                                                            |
| 4. All of the given options         |                                                            |
| Correct Choice: 2 From Lec          |                                                            |
|                                     | that defines a set of graphic objects and their associated |
| attributes, as well as the graph    | ic modes that affect output.                               |
| 1. Kernel                           |                                                            |
| 2. Pen                              |                                                            |
| 3. Bitmap                           |                                                            |
| 4. Device Context                   |                                                            |
| Correct Choice : 4 From Lec         |                                                            |
| ` '                                 | PAINT message may be sent is/are                           |
| 1. A dialog box is maximized        |                                                            |
| 2. A drop-down menu disappea        | ars                                                        |
| 3. A tool tip is displayed and th   | en it hides UCENTS net                                     |
| 4. All of the given options         |                                                            |
| Correct Choice: 4 From Lec          | tuer # 14                                                  |
| <b>65</b> - Device-independed value | represents                                                 |
| Virtual key code                    |                                                            |
| 2. Key code                         |                                                            |
| 3. READOnly code                    |                                                            |
| 4. None of Given                    |                                                            |
| <b>Correct Choice: 1 From Lec</b>   | tuer # 16                                                  |
| 66 - An accelerator, not always     | s needs to correspond to a menu command.                   |
| 1.                                  |                                                            |
| 2.                                  |                                                            |
| 3.                                  |                                                            |
| 4.                                  |                                                            |
| <b>Correct Choice: 1 From Lec</b>   | tuer # 17                                                  |
| 67 - In which parameter of "Cre     | eateWindow" function, we can specify the Menu.             |
| 1. hInstance                        |                                                            |
| 2. hmenu                            |                                                            |
| 3. hWin                             |                                                            |
| 4. dialoge box                      |                                                            |
| Correct Choice: 2 From Lec          | tuer # 18                                                  |
| 68 - Which function loads the s     | specified menu resource from the executable (.exe) file    |

associated with an application instance.

- 1. LoadMenu()
- 2. Load Menu()
- 3. Load\_M()
- 4. non of given

#### **Correct Choice: 4 From Lectuer #18**

Which message is generated by the system only when any part of application window becomes invalid?

- ► WM\_BRUSH
- ► WM\_PAINT
- ► WM\_COLOR
- ► WM\_CANVAS

Which GDI environmental space has limited colors?

- ► Logical space
- ► Physical Space
- ► Virtual Space
- ► Default Space

For whom system registers the system class.

- ► Window class
- ► Register class
- ► Process
- ► None of given

Choose Command line user interface

- ► MS DOS
- ► MS Windows
- ► MS Word
- MS Visio

Pump the blood in the whole body of a human being. This work done by the heart but what will be the heart of an operation system.

- ► Kernel
- ► Win32
- ► Virtual Memory
- ► ROM

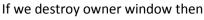

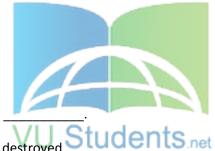

- Only owner window will be destroyed
- Only its owned window will be destroyed
- Both owner and owned window will be destroyed
- ► The application will be crashed

To maximize the flexibility of the process's memory management system can moves pages of physical memory to and from a paging file on the disk.

- True
- False

The pages size in x86 Computers is \_\_\_\_\_.

- 4 bits
- 4 bytes
- 4 Kilobytes
- 4 Maga Bytes
- 4 Gaga Bytes

The size of pages depends on the host computer.

### SHINING STAR (\$\$)

### http://www.vustudents.net

| _ | 101 | 10  |
|---|-----|-----|
| • |     | л-: |

| • | Fa | امما |
|---|----|------|

| Physical Storage and the Virtual Address Space | of each process is organized in |
|------------------------------------------------|---------------------------------|
|------------------------------------------------|---------------------------------|

|   | <del></del>                                                                           |
|---|---------------------------------------------------------------------------------------|
|   | <ul> <li>Pages</li> <li>Page Map</li> <li>paging file</li> <li>Process Map</li> </ul> |
| 4 | disk file used to increase the amount of physical storage is known as                 |
|   | Fiber                                                                                 |
|   | page map                                                                              |
|   | paging file                                                                           |
|   | pages                                                                                 |
|   | is a reserve word in resource file.                                                   |
|   | Statement                                                                             |
|   | Cursor                                                                                |
|   | Bitmap                                                                                |
|   | Icon.                                                                                 |
|   | function is used to invalidate a window or part of it.                                |
|   | BeginPaint                                                                            |
|   | InvalidateRect                                                                        |
|   | EndPaint                                                                              |
|   | DefWindowProc                                                                         |

If bind function fails then what kind of error it will return.

| SOCKET_ERROR                                                                                                    |
|----------------------------------------------------------------------------------------------------|
| SOCKET_FAILED                                                                                                    |
| SOCKET_FAILED                                                                                                    |
| None of the given                                                                                                    |
| Question No: 1 (Marks: 1) - Please choose one                                                                                                    |
| Consider the following statements written in a DLL:                                                                                                    |
| declspec (dllexport) int Factorial(int);                                                                                                    |
| <ul> <li>int Average(int, int);</li> <li>Which of the following statements is true about the above statements?</li> <li>► Factorial() and Average() are 2 public functions of the DLL</li> </ul> |
| ► Average() is the only public functions of the DLL                                                                                                    |
| ► Factorial()is the only public functions of the DLL                                                                                                    |
| ► This DLL does not have any public functions                                                                                                    |
| Question No: 2 (Marks: 1) - Please choose one                                                                                                    |
| Which one of the following operations is common to both client and server sockets:                                                                                                    |

Come and Join Us at www.vustudents.ning.com

- ▶ Bind
- **▶** Listen
- ► Accept
- ▶ Send

Question No: 3 (Marks: 1) - Please choose one

What will happen if we use PostThreadMessage for a thread that does not have the message

queue?

- ► Nothing will happen VU Students.net
- ► It will cause a run time error
- ► Thread will resume processing
- ► Its message queue will be created

Question No: 4 (Marks: 1) - Please choose one

To create semaphore objects which function use by thread?

- ► CreateSemaphore()
- ➤ CreateSemaobject()

- ► CreateObject()
- ► Create()

Question No: 5 (Marks: 1) - Please choose one

RFC stands for

- ► Request for comments
- ► Request of connects
- ► Reference for connect

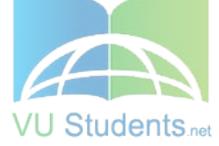

► Request for cancels

Consider the following statements written in a DLL:

\_\_declspec (dllexport) int Factorial(int);

int Average(int, int);

Which of the following statements is true about the above statements?

- ► Factorial() and Average() are 2 public functions of the DLL
- ► Average() is the only public functions of the DLL
- ► Factorial()is the only public functions of the DLL

► This DLL does not have any public functions

Question No: 2 (Marks: 1) - Please choose one

Which one of the following operations is common to both client and server sockets:

**▶** Bind

▶ Listen

► Accept

▶ Send

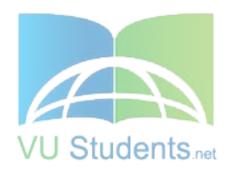

Question No: 3 (Marks: 1) - Please choose one

What will happen if we use PostThreadMessage for a thread that does not have the message queue?

- ► Nothing will happen
- ► It will cause a run time error
- ► Thread will resume processing
- ► Its message queue will be created

### http://www.vustudents.net

Question No: 4 (Marks: 1) - Please choose one

To create semaphore objects which function use by thread?

- CreateSemaphore()
- ► CreateSemaobject()
- ► CreateObject()
- ► Create()

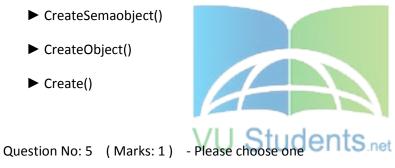

RFC stands for

- ▶ Request for comments
- ► Request of connects
- ► Reference for connect
- ► Request for cancels

Question No: 6 (Marks: 1) - Please choose one

When every any GDI function call is made or send message or post message function calls are made then which queuing will create?

- ▶ Message Queuing
- ► Function Queuing
- ► Process Queuing
- ► None of the given

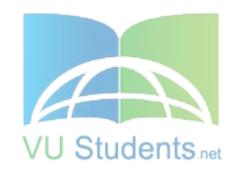

Question No: 7 (Marks: 1) - Please choose one

Copy-on-write protection is an optimization that allows multiple processes to map their virtual address spaces such that they share a physical page until one of the processes modifies the page. This definition belongs to which technique.

- Lazy evaluation
- ► Fast evaluation

- ► Process evaluation
- ► None of the given

Question No: 8 (Marks: 1) - Please choose one

If the dialog box procedure returns FALSE, then which message handling will be performed?

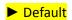

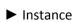

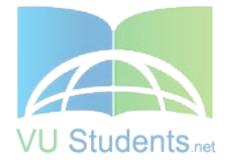

- ► Object
- ► None of the given

Question No: 9 (Marks: 1) - Please choose one

How many parameters take the dialog box procedure?

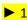

**▶** 0

**▶** 6

**>** 4

Question No: 10 (Marks: 1) - Please choose one

What does hmenu mean?

► Handle to window

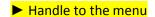

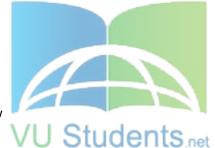

► Handle to child window

► Handle to highest menu

Question No: 11 (Marks: 1) - Please choose one

When the system sends the item's identifier to the owner window?

- ► When the user chooses a command item from a menu
- ▶ When the system chooses a command item from a menu

VU Students.net

- ▶ When the user click on any window area
- ▶ When the system de-select the item menu

Question No: 12 (Marks: 1) - Please choose one

If the load menu function fails so what will be the return value.

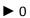

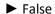

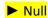

▶ 1

Question No: 13 (Marks: 1) - Please choose one

Who generate a unique handle for each menu?

System

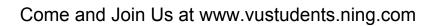

- ▶ User http://www.vustudents.net
- ► Dialog box
- ► Menu Items

Question No: 14 (Marks: 1) - Please choose one

Which message function determined where to send message.

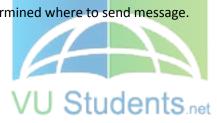

None of the given

- ▶ DispatchMessage
- ► MessageDispatch
- ► GetMessage
- ► None of the given

Question No: 15 (Marks: 1) - Please choose one

In 32-bit windows programming, we are freed from the curse of 64k segments.

► True

► False

Question No: 16 (Marks: 1) - Please choose one

Which function we use to register windows classes in window?

RegisterClass();

► RegistersClass();

► RegisterWin();

➤ WinReg();

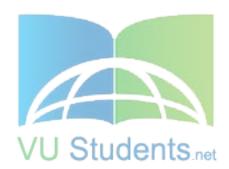

Question No: 17 (Marks: 1) - Please choose one

Which operator manipulates individual bits?

- ► Individual Bits
- ► Linked Bits
- ► Individual Bytes
- ► Linked Bytes

Question No: 18 (Marks: 1) - Please choose one

```
Union Person
{
char name[30]; //30 bytes
int age;
float height;
};
How many bytes will skip after executing ptr = ptr +1.
Union Person abc, *ptr;
Ptr = &abc;
ptr = ptr +1;
```

- ► 30 bytes will skip after executing ptr = ptr +1.
- ▶ 31 bytes will skip after executing ptr = ptr +1.
- ➤ 32 bytes will skip after executing ptr = ptr +1.

➤ 38 bytes will skip after executing ptr = ptr +1.

Question No: 19 (Marks: 1) - Please choose one

double \*ptr is pointer variable which stores double type address.

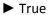

False

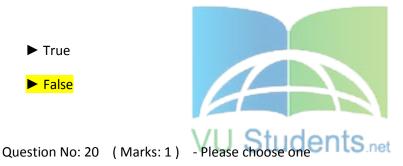

\_\_\_\_\_is/are type(s) of macro.

- ► Object-like macro
- ► Function-like macro
- ► All of the given
- ► None of the given

Question No: 21 (Marks: 1) - Please choose one

Which of the following is not true about HTTP?

- ► It is a protocol
- ► It is stateless

| 11. 12     | discrete linear | the other control of the con- |             |           |
|------------|-----------------|-------------------------------|-------------|-----------|
| it is more | difficult to    | implement than                | state-aware | protocois |

|   | ۸, | wah | hre | าพรค | r ic | ЦΤ | ED. | ماناہ | n+  |
|---|----|-----|-----|------|------|----|-----|-------|-----|
| • | Αľ | wer | nra | าพรค | rıs  | н  | ושו | CHE   | 'nт |

▶ Needs not

| Question No: 22 (Marks: 1)         | - Please choose one                                           |
|------------------------------------|---------------------------------------------------------------|
| For TCP/IP, if the port is specifi | ed as zero, the service provider assigns a unique port to the |
| application with a value betwe     | en                                                            |
| ▶ 1 and 1024                       |                                                               |
| ► 1 and 4000                       |                                                               |
| ► 1024 and 5000                    |                                                               |
| ► 1024 and 10240                   |                                                               |
| Question No: 23 (Marks: 1)         | - Please choose one nts.net                                   |
| All bits in high word of a 32-bit  | pointer are                                                   |
| ► Non-zero                         |                                                               |
| <b>►</b> Zero                      |                                                               |
| ► Two                              |                                                               |
| ► None of the given                |                                                               |
| Question No: 24 (Marks: 1)         | - Please choose one                                           |
| An accelerator                     | to correspond to a menu command.                              |
| ► Needs                            |                                                               |

- ► Is essential
- ► Is necessary

Question No: 25 (Marks: 1) - Please choose one

#### CGI stands for:

- ► Control Graphics Interface
- ► Common Graphics Interface

► Control Gateway Interface

► Common Gateway Interface

Question No: 26 (Marks: 1) - Please choose one

Which one of the following operations is common to both client and server sockets:

- ▶ Send
- ▶ Connect
- ► Accept
- **▶** Bind

Question No: 27 (Marks: 1) - Please choose one

#### DLU is:

- ► Handle of a dialog
- ► Handle of a modal dialog only
- ► Measure of distance within a dialog box

► Name of a dialog

Question No: 28 (Marks: 1) - Please choose one

Neither the user nor the application can make the owner window active until the \_\_\_\_\_\_ is destroyed.

- ► Modeless dialog box
- ▶ Modal dialog box
- ► Child control
- ► All of the given

Question No: 29 (Marks: 1) - Please choose one

When a menu item is clicked, message is sent.

- ► WM\_MENUITEMCLICKED
- ► WM MENUCLICKED
- ► WM\_COMMAND
- ► WM PAINT

Question No: 30 (Marks: 1) - Please choose one

How many WM\_CHAR messages will be generated when Shift+A key combination is pressed from keyboard and we haven't called TranslateMessage() before calling DispatchMessage() function?

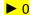

▶ 1

| <b>▶</b> 2                                                                                                    |
|----------------------------------------------------------------------------------------------------|
| ▶ 3                                                                                                    |
|                                                                                                    |
| The total amount of storage available to all executing processes is the sum of the physical memory and the free space on disk available to the paging file. |
| True<br>False                                                                                                    |
| The Virtual Address Space of each process is much then Physical memory.                                                                                     |
| <u>lower</u>                                                                                                    |
| <u>smaller</u>                                                                                                    |
| <u>little</u>                                                                                                    |
| <u>larger</u>                                                                                                    |
| The Virtual Address Space of size GB is used by process and GB is used by the System.                                                                       |
| <u>1</u>                                                                                                    |
| <u>2</u>                                                                                                    |
| <u>3</u>                                                                                                    |
| <u>4</u>                                                                                                    |
|                                                                                                    |
| The System uses the Virtual Address Space From to                                                                                                    |
| 0x00000000x00000000                                                                                                    |
| 0x80000000xFFFFFFF                                                                                                    |

0x7FFFFFFF0xFFFFFFF

<u>0x00000000x7FFFFFF</u>

The process can use a space from to .

0x00000000x00000000

0x00000000xFFFFFFF

0x7FFFFFFF0xFFFFFFF

<u>0x00000000x7FFFFFF</u>

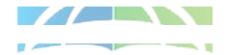

The Virtual Address Space is divided into \_\_\_\_ partitions.

- 2
- 3
- 4
- 5

The translates the Virtual Address to Physical Address.

- Process
- Processor
- Operating System
- Virtual System

A is an internal data structure used to translate virtual address into corresponding physical addresses.

- Fiber
- Page Map
- paging file
- pages

| VUStudent The  | <b>Virtual</b> | <u>Address</u> | used k | oy a | process | represents | the | actual | phy | <u>ysical</u> |
|----------------|----------------|----------------|--------|------|---------|------------|-----|--------|-----|---------------|
| location of ar | ı ob jec       | t in mem       | ory.   | -    |         |            |     |        |     |               |

- True
- False

In 32bit MS Windows each have its own Virtual Address Space.

- Process
- Thread
- Fiber
- None of the Above

A thread can access only the virtual address space of a process that belongs to it.

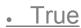

False

A process in a 32bit MS Windows can have addressing up to of memory.

- 1
- 2
- 3
- A runs in the context of a thread.
  - Process
  - Thread
  - Fiber
  - None of the Above
- A runs in the context of a process.
  - Sub Process
  - Thread
  - Fiber

None of the Above

## http://www.vustudents.net

A \_\_\_\_\_ is a unit of execution that must be manually scheduled by the application.

- Process
- Thread
- Fiber
- None of the Above

A is the basic unit to which operating system allocates the processor time.

- Process
- Thread
- Fiber
- None of the Above

The Operating System allocates the processor time to

- Process
- Thread
- Fiber
- None of the Above

One or more can be run in the context of a process.

- Process
- Thread
- Fiber
- None of the Above

A is an executing program.

- Process
- Thread
- Fiber

• None of the Above

To maximize the flexibility of the process's memory management system can moves pages of physical memory to and from a paging file on the disk.

- True
- False

The pages size in x86 Computers is .

- 4 bits
- 4 bytes
- 4 Kilobytes
- 4 Maga Bytes
- 4 Gaga Bytes

The size of pages depends on the host computer.

- True
- False

hygical Storage and the Virtual Address Space of or

Physical Storage and the Virtual Address Space of each process is organized in

- Pages
- Page Map
- paging file
- Process Map

A disk file used to increase the amount of physical storage is known as \_\_\_\_\_.

- Fiber
- page map
- paging file
- pages

The total amount of storage available to all executing processes is the sum of the physical memory and the free space on disk available to the paging file.

| <ul><li>True</li><li>False</li></ul>                                                    |
|-----------------------------------------------------------------------------------------|
| The Virtual Address Space of each process is much then Physical memory                  |
| <ul> <li>lower</li> <li>smaller</li> <li>little</li> <li>large<sub>r</sub></li> </ul>   |
| The Virtual Address Space of size GB is used by process and GB is used by the System.   |
| • 1<br>• 2<br>• 3<br>• 4                                                                |
| tell the operating system about the characteristics and physical layout of its windows. |
| Select correct option:                                                                  |
| Register Class                                                                          |
| Object Class                                                                            |
| Window Class                                                                            |
| Common Class                                                                            |
| There cannot be multiple messages in message queue.                                     |
| Select correct option:                                                                  |
| WM_PAINT                                                                                |
| WM_TIMER                                                                                |
| WM_QUIT                                                                                 |
| WParam                                                                                  |

| Question # 4 of 10 (Start time: 06:57:31 PM) Total Marks: 1 |
|-------------------------------------------------------------|
| *(a+i) can also be written as                               |
| Select correct option:                                      |
| a [i]                                                       |
| a[i+1]                                                      |
| *a                                                          |
| *a+1                                                        |
| a[i] can also be written as *(a + i)                        |
| In Windows every running application is a                   |
| Select correct option: VU Students.net                      |
| Pointer                                                     |
| Process                                                     |
| Array                                                       |
| List                                                        |
|                                                             |
| What will be the entry point to a Windows program?          |
| Select correct option:                                      |
| WinMain                                                     |
| Main                                                        |
| Java.main                                                   |
| System.main                                                 |

| Specific memory areas where par | rameters are copied are     |
|---------------------------------|-----------------------------|
| Select correct option:          |                             |
| Stacks                          |                             |
| Arrays                          |                             |
| Queues                          |                             |
| Lists                           |                             |
|                                 |                             |
| Name of Two dimensional array i | s the address of            |
| Select correct option:          |                             |
| First Column                    |                             |
| First Row                       |                             |
| Last Row                        | VU Students.net             |
| Last Column                     |                             |
|                                 |                             |
| is the handle to icon ass       | sociated with Window Class. |
| Select correct option:          |                             |
| hlcon                           |                             |
| hCursor                         |                             |
| HINSTANCE                       |                             |
| UINT                            |                             |
|                                 |                             |
| GDI is implemented through      |                             |
| Select correct option:          |                             |
| GDI.dll                         |                             |

| Win32.dll                   | http://www.vustudents.net                                      |
|-----------------------------|----------------------------------------------------------------|
| GDI32.dll                   | nttp.//www.vustudents.net                                      |
| Kernel                      |                                                                |
|                             |                                                                |
| is unique identific         | er of the registered window class return by Registeredclass () |
| Handle                      |                                                                |
| Cursor                      |                                                                |
| Object                      |                                                                |
| АТОМ                        |                                                                |
| Static variables are made o | onmemory location                                              |
| Fixed                       |                                                                |
| Stack                       | VU Studentsnet                                                 |
| Pointer                     |                                                                |
| Variable                    |                                                                |
|                             |                                                                |
| responsible for Stack Rewi  | inding when called-function returns.                           |
| Function                    |                                                                |
| Pointer                     |                                                                |
| Called function             |                                                                |
| Caller function             |                                                                |
|                             |                                                                |
| Ptr -> age is equivalent to |                                                                |
| *ptr.age                    |                                                                |
| ptr.age                     |                                                                |

(ptr).age

(\*ptr).age

### Right side walay Correct hain....

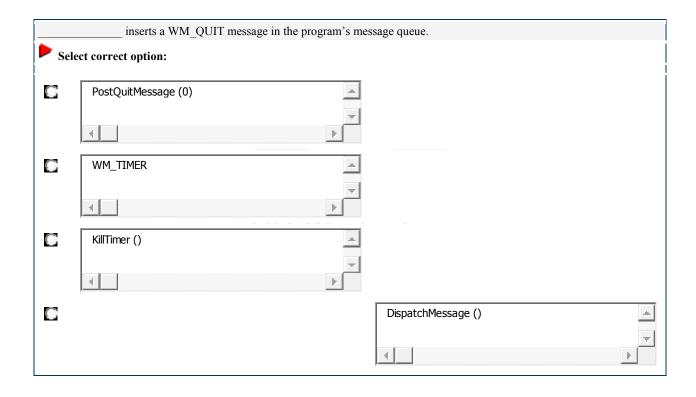

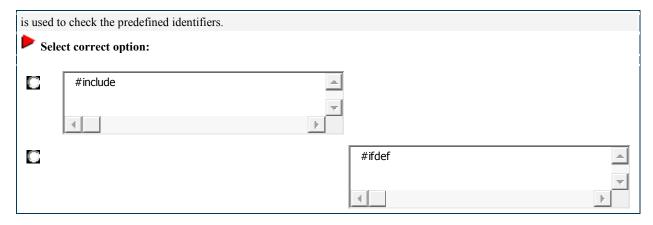

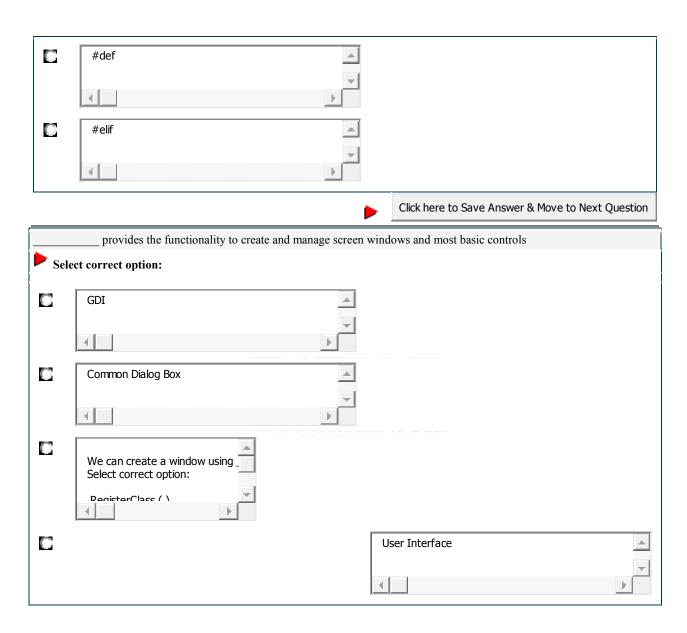

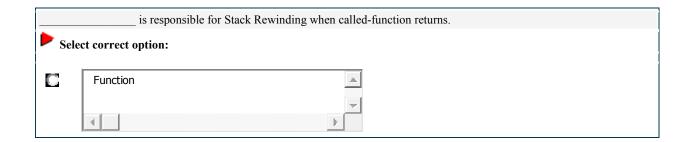

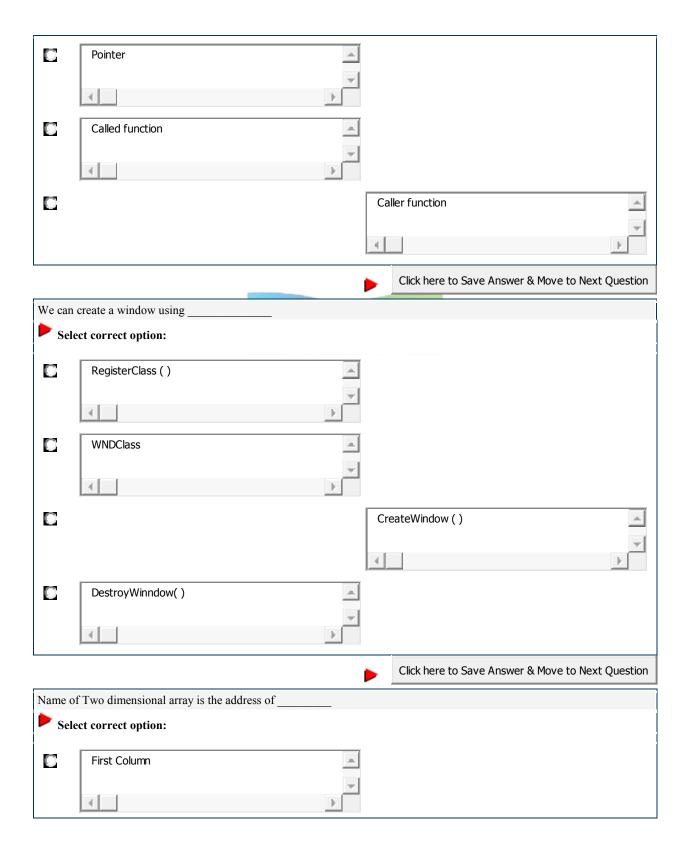

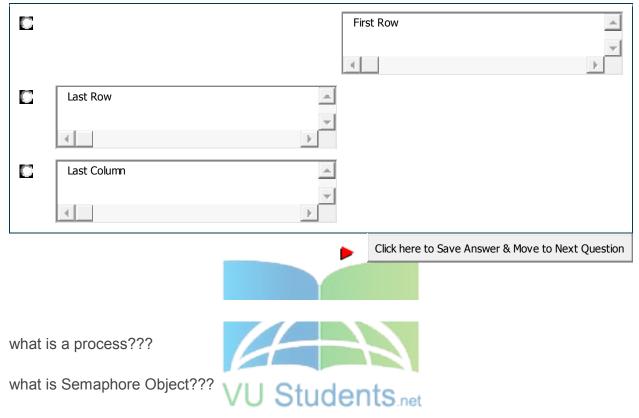

difference between short cut menu and main menu????

what is difference between windows procedure and dialogue procedure? 5 marks

what is modal and modal less dialogue? 3

what is spread sheet

what is function of hot key

mcqs were moslty from previous papers

Session 13-02-2011 5:00 PM (Final Term)
Toal Time 120 Minutes
Total 52 Qestion, 40 MCQ remaining of 2, 3 and two Questions of 5 marks
Other than MCQ following were:

## http://www.vustudents.net

### CS410 - Visual Programming MCQs Solved by

### SHINING STAR (\$\$)

| what is socket and name its differnt operations?            | 5 Marks |
|-------------------------------------------------------------|---------|
| windows menu and Shortcut menu?                             | 5 Marks |
| Diffrentiate between desktop window and applicatoin window? | 3 Marks |
| what is htttp, what is pager and list view?                 | 3 Marks |
| Define window menu                                          | 3 marks |
| what is property sheet                                      | 3 Marks |
| Dos and windows                                             | 2 Marks |
| Types of Brush                                              | 2 Marks |
|                                                             |         |
| Define rebar                                                | 2 Marks |
| deleteObject(hBrush) what will it do?                       | 2 Marks |

Session 14-02-2011 7:30 AM (Final Term)

What are the System and non system keystrokes?

5 Marks
what are the basic Sockets Operations?

5 Marks
What are the tree parts of internet address

what happen if stack overflow message appear, which part will to deal to it?

5 Marks

5 Marks

why do we use #deine directives? 3 Marks write 2 advanatage of threads? 2 Marks

what are the two types of Implicit type casting?

- 1 question is about to write a program with DLL export function which prints a message "Hello, DLL exported...(5 marks)
- 2. 1 is about a mouse center button, and how we check is there any mouse attached to system....(5 marks)
- 3. What is Virtual Directory? and explain...(5 marks);
- 4. 3 steps of resource file....(3 marks)
- 5. What is HTTP? (2 marks)
- 6. What is a message?(3 marks)

### CS410 - Visual Programming MCQs Solved by

#### SHINING STAR (\$\$)

- 7. What is \*\*\*\*\* box(3 marks)
- 8. What is list box (2 marks)
- 1. What is a process 2marks
- 2. What is a window menu briefly explain?2marks
- 3. What is a bind?2marks
- Difference between simple program and dynamic linking library 3marks
- Difference between shout cut menu and window menu 5marks
- 6. Briefly explain DNS?5marks
- 7. One question based on scenario 5marks
- 8. What is dialogue box menu 3marks

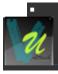

Reply by Muhammad Awais on July 18, 2011 at 7:29pm

- 1 question is about to write a program with DLL export function which prints a message "Hello, DLL exported...(5 marks)
- 1 is about a mouse center button, and how we check is there any mouse attached to system....(5 marks)
- What is Virtual Directory? and explain...(5 marks);
- 4. 3 steps of resource file....(3 marks)
- 5. What is HTTP? (2 marks)
- 6. What is a message?(3 marks)

- 7. What is \*\*\*\*\* box(3 marks)
- 8. What is list box (2 marks)

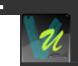

Reply by Muhammad Awais on July 18, 2011 at 7:30pm

1. Briefly explain Message Box.

- 2. What are the uses of Dialogues.
- 3. Thread Synchronization?
- 4. What is MIME?
- 5. What is HTTP?
- 6. Any two advantages of threads?
- 7. Difference between a program and dynamic link library?

What will be the type of ptr\_b?

int \*ptr, ptr\_b;

Question No: 18 (Marks: 1)

How many kinds of macros are there?

Question No: 19 (Marks: 2)

What are the GDI environment working space names?

| Question No: 20 (Marks: 3)      |                                                                       |
|---------------------------------|-----------------------------------------------------------------------|
| List down three Pre-Defined GD  | objects in window                                                     |
| Question No: 21 (Marks: 5)      |                                                                       |
| write a recursive function defi | nition for the following function:                                    |
| int squares(int n);             |                                                                       |
| // Precondition: n>=1           |                                                                       |
| // Returns the sum of the squa  | ares of the numbers 1 through n.                                      |
| For Example, squares(3) retu    | rns 14 because 1 <sup>2+</sup> 2 <sup>2</sup> + 3 <sup>2</sup> is 14. |
|                                 | VU Students.net                                                       |
| Question No: 22 (Marks: 10)     |                                                                       |
| what are macros and its types   | ? Explain it with example.                                            |
| What is a process?              |                                                                       |
| Question No: 32 (Marks: 2)      |                                                                       |
| What is HTTP?                   |                                                                       |
| Question No: 33 (Marks: 2)      |                                                                       |

| Briefly define Mod  | al Loop?                                                           |
|---------------------|--------------------------------------------------------------------|
| Question No: 34     | ( Marks: 3 )                                                       |
| Define briefly Grou | up Box?                                                            |
| Question No: 35     | ( Marks: 3 )                                                       |
| Which are the thre  | e parts of na <mark>me when using internet address f</mark> amily? |
| Question No: 36     | ( Marks: 3 )                                                       |
| Define the names of | of resource-definition statements' categories?                     |
| Question No: 37     | ( Marks: 5 )                                                       |
| State three differe | nces between a Window Procedure and a Dialog Procedure?            |
| Question No: 38     | ( Marks: 5 )                                                       |
| Define the purpose  | e of connect function with syntax. What does it return?            |
|                     |                                                                    |
| Question No: 39     | ( Marks: 10 )                                                      |

### CS410 - Visual Programming MCQs Solved by

### SHINING STAR (\$\$)

## http://www.vustudents.net

Define Dynamic Link Libraries in detail? Also explain its relation with memory management?

Question No: 40 (Marks: 10)

Show the flow of server and client socket calls using block diagram?

Windows common controls are implemented in

Kernel32.dll Comctl32.dll User32.dll Gdi32.dll

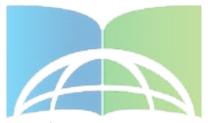

The application can load its resources when res file is compiled res file is linked to the executable file rc file is compiled and but not linked vet resource.h file is included None of the above

is not possible to define our own window messages. True

False

What information about the resources is placed in resource.h?

**Definitions** 

Data structures Identifiers **Editors** Size

Child window is confined to its parent's client area only.

True

#### False

Explain the basic difference(s) between a message box and a dialog box.

A message box is a modal dialog box and the system creates it by using the same internal functions that DialogBox uses

WM INITDIALOG message is sent by the system:

Before creating the dialog

Before creating dialog and after displaying it

After creating and displaying the dialog

After creating the dialog and before making it visible

None of the above

What is the first step the application should do to draw, in a window without using WM\_PAINT message?

Quit device context
Release device context
Retrieve device context
Outline the shape to be drawn
Set the background color of the window

Explain why all the application related messages come directly to the modal dialog box if it is active and not through its owner window's window procedure?

Identify the function which is used to change an existing item of the menu at run time AppendMenu

InsertMenu

SetMenuItemInfo

ChangeMenu

AddMenuItemInfo

What are the benefit(s) of declaring a resource as DISCARDABLE?

When a dialog box is created which one of the following messages is generated?

- ► WM CREATE
- ► WM DIALOGCREATE
- ► WM INITDIALOG
- ► WM COMMAND
- ► WM DIALOGCOMMAND

TreeView control is created using:

- ► CreateWindow function
- ► CreateWindowEx function
- ► CreateControl function
- None of the given options
- ► CreatTreeView function

Question No: 4 (Marks: 2) - Please choose one

Menu resource should be associated with a window while:

- Creating window (not confirm)
- ► Registering window
- ► Repainting window
- Creating or registering window
- ► Destroying window

Question No: 5 (Marks: 2) - Please choose one Which of the following is an application defined message:

- ► WM COMMAND
- ► WM SYSCOMMAND
- ► WM CREATE
- ► WM\_QUIT
- ►WM\_USER

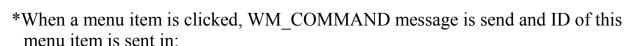

VU Students,net

- \*wParam
- \*IParam
- \*hInstance
- \*HWND

\*Device-independed value represents

- \*Virtual key code
- \*Key code
- \*READOnly code

- \*When we keep some key pressed for a long time, which one of the following technique keeps the message queue concise
- \*Older messages are discarded
- \*Call the GetKeyState() funtion
- \*Repeat Count contains how many times WM\_KEYDOWN message was sent \*

How many WM\_CHAR messages will be generated when Shift+A key combination is pressed from keyboard and we haven't called

TranslateMessage() before calling DispatchMessage() function?

- \*Which function is not used to handle a caret?
- \*If we press an extended key from keyboard, the number of byte(s) sent to keyboard buffer is (are):
- \*We cannot convert the \_\_\_\_\_\_ into udents\_net
- \*Screen co-ordinates, client area co-ordinates
- \*Client area co-ordinates, screen co-ordinates
- \*Non-Client area co-ordinates, screen co-ordinates
- \*Screen co-ordinates, non-client area co-ordinates
- \*Which one of the following controls cannot receive input focus?
- \*Which function is not used to handle a caret?
- \*Which of the following is compulsory about a keyboard accelerator?
- \*Identifier of Keyboard accelerator must start with "ID\_".
- \*Accelerator and corresponding menu item must have identical identifiers.
- \*You must not write DISCARDABLE in the resource script of accelerator.
- \*all of given

- \*What will be the icon of shortcut of executable file of an application that has no icon resource?
- \*Default Window .exe file icon
- \*Each application must have at least one icon
- \*No icon
- \*Visual C++ icon
- \*hat is the file extension of the resource file?
- \*.txt
- \*.cr
- \*.rc
- \*.ico
- \*If the load menu function fails so what will be the return value.
- \*In which parameter of "CreateWindow" function, we can specify the Menu.
- \*hInstance
- \*hmenu

\*hWin

\*dialoge box

VU Students.net

#### Solved First Quiz CS410 Fall 2010

Question # 1 of 10 (Start time: 12:25:31 PM)

Total Marks: 1

A window receives this message when the user chooses a command from the window menu

**Select correct option:** 

### http://www.vustudents.net CS410 - visuai programming McQs Solved by

### SHINING STAR (\$\$)

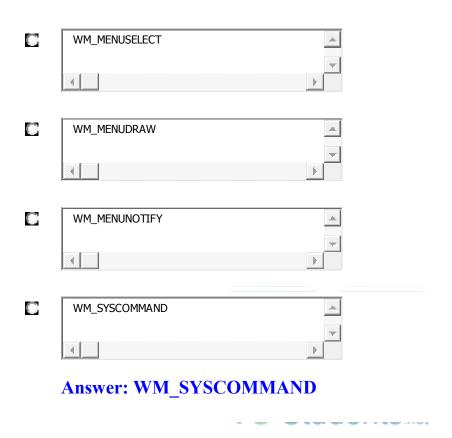

Question # 2 of 10 ( Start time: 12:26:15 PM )

All threads share the

Select correct option:

Virtual Address space

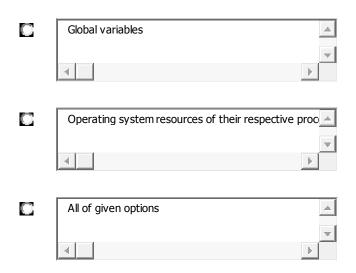

Answer: All of the given options

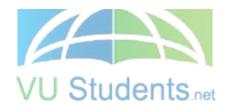

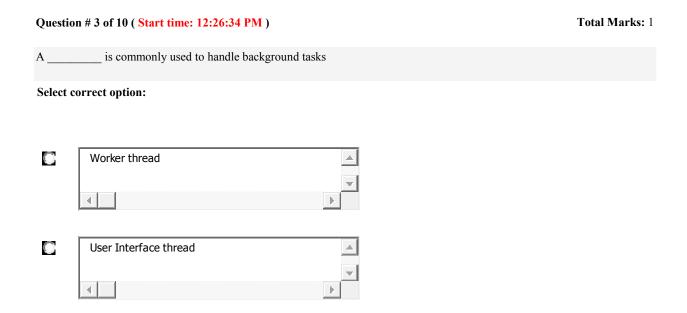

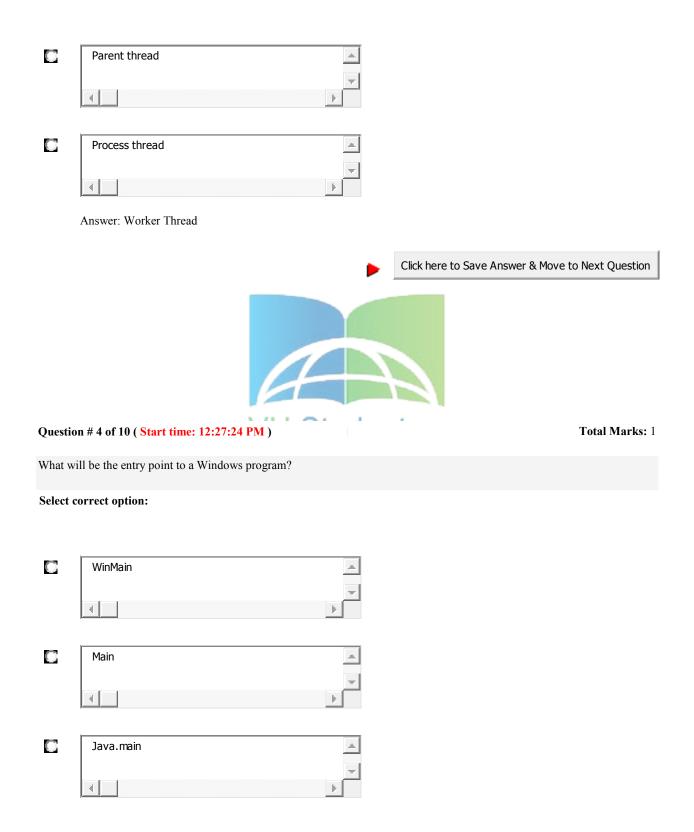

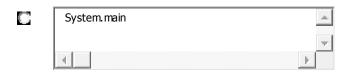

Answer: WinMain Not Sure

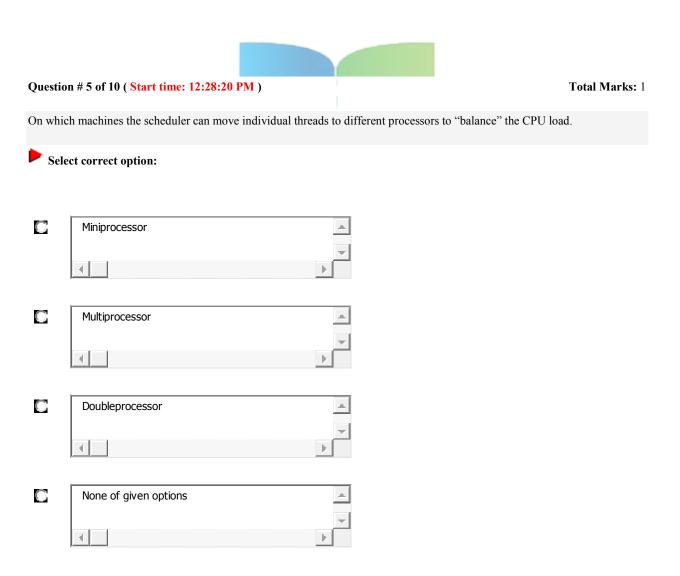

**Answer: Multiprocessor** 

**Answer: Accelerator** 

| Questic  | on # 6 of 10 ( Start time: 12:29:08 PM ) |                                                                                                    | Total Marks: 1 |
|----------|------------------------------------------|----------------------------------------------------------------------------------------------------|----------------|
|          | _ is one of user interface elements      |                                                                                                    |                |
| Select ( | correct option:                          |                                                                                                    |                |
|          | Accelerator                              | A     V                                                                                                    |                |
| 0        | Message Loop                             | <b>△</b> ▼                                                                                                    |                |
| 0        | WinProc                                  | △<br>▼<br>▶                                                                                                    |                |
| 0        | None of given options                    | A   V     P     P |                |

| Questi | ion # 7 of 10 ( Start time: 12:30:37 PM )                      | Total Marks: 1 |
|--------|----------------------------------------------------------------|----------------|
|        | handles user inputs and responds to user events independently. |                |
| Select | correct option:                                                |                |
|        | User-Interface Thread                                          |                |
| 0      | Worker Thread                                                  |                |
| 0      | Kernel Thread                                                  |                |
| B      | None of given options                                          |                |

**Answer: User-Interface Thread** 

| Questio  | n # 8 of 10 ( Start time: 12:31:32 PM )                  | Total Marks: 1 |
|----------|----------------------------------------------------------|----------------|
| If a win | dow owns child Windows, and we destroy owner Window then |                |
| Select o | orrect option:                                           |                |
|          | Only owner window will be destroyed                      |                |
| 0        | Only its owned window will be destroyed                  |                |
|          | Both owner and owned Windows will be destroyed           |                |
|          | The application will be crashed                          |                |

Answer: Both owner and owned Windows will be destroyed

| Question # 9 of 10 ( Start time: 12:31:55 PM ) | Total Marks: 1 |
|------------------------------------------------|----------------|
| A process consists of                          |                |
| Select correct antion:                         |                |

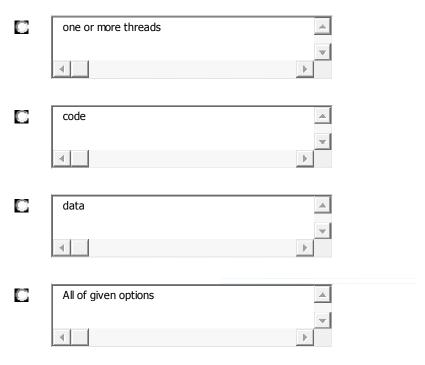

**Answer: all of given options** 

Question # 10 of 10 (Start time: 12:32:08 PM)

\_\_\_\_\_ determines that, which threads should run and when they should run?

\_\_\_\_\_ determines that, which threads should run and when they should run?

**Select correct option:** 

| Scheduler                 |
|---------------------------|
|                           |
| Thread itself             |
|                           |
| Messages                  |
| <b>▼</b>                  |
| None of the given options |
| 4                         |
| Answer: Scheduler         |

C language is an extensible language.

► True
► False
Question No: 5 (Marks: 1) - Please choose one Union Person {
char name[30]; //30 bytes
int age; float height; };
How many bytes will skip after executing ptr = ptr +1.
Union Person abc, \*ptr;
Ptr = &abc;
ptr = ptr +1;
► 30 bytes will skip after executing ptr = ptr +1.
► 31 bytes will skip after executing ptr = ptr +1.
► 32 bytes will skip after executing ptr = ptr +1.

▶ 38 bytes will skip after executing ptr = ptr +1.

Question No: 6 (Marks: 1) - Please choose one

GDI presents a?

- ► device-independent view
- ► device-dependent view

Question No: 2 (Marks: 1) - Please choose one

Identifier is not replaced if it appears

- ► In a comment
- ► With in a string
- ► As a part of a long identifier
- ► All of given

Before you create an application window, you must register a window class by calling RegisterClass. This function requires a single parameter. What is that parameter and how will be the syntax of the structure? Answer:

The function requires a structure of type WNDClass as parameter. This structure includes two fields that are pointers to character strings, so the structure is defined two different ways in the WINUSER.H header file. First, there's the ASCII version, WNDCLASSA:

```
typedef struct tagWNDCLASSA {
UINT style;
WNDPROC lpfnWndProc;
int cbClsExtra;
int cbWndExtra;
HINSTANCE hInstance;
HICON hIcon;
HCURSOR hCursor;
HBRUSH hbrBackground;
LPCSTR lpszMenuName;
```

### http://www.vustudents.net

### CS410 - Visual Programming MCQs Solved by

### SHINING STAR (\$\$)

```
LPCSTR lpszClassName;
WNDCLASSA, * PWNDCLASSA, NEAR * NPWNDCLASSA, FAR *
LPWNDCLASSA:
otal 40 marks
20 objective
20 subjective
q1 2Marks
3types of assertion and name them
q2 2Marks
write the complete syntax or "get parent function"
q3 3 Marks
if your program produces an error message that "stack over flow"
what is a likely source of the error
q4 3 Marks
write the characteristics of child windows?
                                    Students
q5 5Marks
explain "pointer to contant' and "constant pointer" using code...
1: Instance is related to.....
Instance handeling
2: Value of structure
3: variable pointer
4: Wipe window function used for destroy window
5: implicit and explicit typecasting
6: GDI provides developers ......
7: GUI stands for (Graphical user interface)
8: To draw text in windows command is used (drawtext)
9: which of the following is related to command line (MS DOS)
10: auto variable automatic initialize by zero
11: GDI environment ......has limited colors (virtual, physical,logical,default)
12: stack revers command do the following with stack (washed,update,insert, replace)
13: OS has many type of windows.....(classes, array, queue, pointers)
14: A window can have many children and may or may not have one(thread, process, parent,
subprocess)
15: ...... Function finds window with given class name or window name(find window)
16: int *ptr (integer value)
17: we can use ....... as an alternative method of commanding out code (#elif)
```

### CS410 - Visual Programming MCQs Solved by

### SHINING STAR (\$\$)

19: All ...... share virtual address space (function, local variable, process. Threads,)

20: ...... is used normally in word processing applications (Multicasting, Single threading, single casting, Multithreading)

21: Every application has its own message queue (Describe ?)

21: In GDI two working space . just give name

Client area

Nonclient area

23: What will happen if GetUpdateRect returns zero?

24: Define Client area?

25: WIN MAIN describe with detail

26: Write syntex of GetParent?

Stdcall and \_cdecl call convention(5)

Properties of child window(5)

Message queues of each application(2)

infinite recursion(3)

Paint function usage(3)

Diff. b/w Desktop Window and Application Window......(5) show the implementation of \_cdecl calling convolution with respect to (5)

- 1: Argument passing order.
- 2: stack maintenance responsibility. Students net
- 3: name decoration convention.

What happened if GetUpdateWn returns zero.....(3)

If GetUpdateRect returns zero, the application should not call the BeginPaint and EndPaint functions.

A window may have more than one windows inside it explain the line...(2) What is the funtion of ws paint in Windows class.......(3)

WM\_PAINT tells the window procedure that the window's client area has changed and must be repainted.

- \* Stack 2 marks
- \* Message queuing 2 marks

Message Queue is created when every any GDI function call is made or sendmessage or post message function calls are made. Message Queue can be attached to every thread either it is User interface thread or worker threads. User Interface threads always a message queue

\* Kernal tasks 3marks

Kernel is the heart of Operating system

\* \_Stdcall and \_cdcel call 5 marks

### CS410 - Visual Programming MCQs Solved by

### SHINING STAR (\$\$)

cdecl and \_\_stdcall just tells the compiler whether the called function or the calling function cleans up the stack. In \_\_stdcall calling convention, the called function cleans up the stack when it is about to return. So if it is called in a bunch of different places, all of those calls do not need to extra code to clean up the stack after the function call.

In \_\_cdecl calling convention, it is the caller function that is responsible for cleaning the stack, so every function call must also need to include extra code to clean up the stack after the function call.

- \* erase window function expmanation 5marks
- \* Clipboard Working 3mraks

We can use it for copying the data from one file to the other in same format.e.g from notepad to MS Word.

Q2: write down complete syntax of "getDC" function?(2)

The system retrieves a device context from the cache whenever an application calls the GetDC or BeginPaint function; the system returns the

5 Students.net

DC to the cache when the application subsequently calls the ReleaseDC or EndPaint function.

Diff. b/w Desktop Window and Application Window.....(5)

show the implementation of \_cdecl calling convolution with respect to (5)

- 1: Argument passing order.
- 2: stack maintenance responsibility.
- 3: name decoration convention.

What happened if GetUpdateWn returns zero.....(3)

A window may have more than one windows inside it explain the line...(2)

What is the funtion of ws\_paint in Windows class......(3)

Stdcall and \_cdecl call convention(5)

Properties of child window(5)

Message queues of each application(2)

infinite recursion(3)

Paint function usage(3)

Q1: what is stack?(2)

Q2: write down complete syntax of "getDC" function?(2)

Q3:what is extern storage class?3()

Q4:an application can set up for itself any logical coodinates system, using API. write down any two.(3)

Q5: what happend if an application does not process WM\_ErasebkGrd massage but pass it defWindowProcs.(5)

Q6: show the implementation of cdecl calling convolution with respect to (5)

- 1: Argument passing order.
- 2: stack maintaince responsibility.

| Result of                  | _ of two bits is TRUE (1) if only if both are TRUE (1)   |
|----------------------------|----------------------------------------------------------|
| OR (I)                     |                                                          |
| XOR                        |                                                          |
| AND (&)                    |                                                          |
| NOR                        |                                                          |
| inserts a W                | M_QUIT message in the program's message queue.           |
| PostQuitMessage (0)        |                                                          |
| WM_TIMER                   |                                                          |
| KillTimer ()               |                                                          |
| DispatchMessage ()         |                                                          |
| Specific memory areas wh   | ere parameters are copied are                            |
| Stacks                     |                                                          |
| Arrays                     |                                                          |
| Queues                     |                                                          |
| Lists                      |                                                          |
|                            |                                                          |
| is respon                  | nsible for Stack Rewinding when called-function returns. |
| Function                   |                                                          |
| Pointer                    |                                                          |
| Called function            |                                                          |
| Caller function (not sure) |                                                          |

| DOS boxes are also called Select correct option:                   |
|--------------------------------------------------------------------|
| Main Window Console Window Dialogue Box Arrays                     |
| : In Windows every running application is a Select correct option: |
| Pointer Process Array List                                         |
|                                                                    |
| Quiz                                                               |
| The function establishes a connection to a specified socket.       |
| Select correct option: VU Students.net                             |
| connect                                                            |
| attach                                                             |
| connectsocket                                                      |
| attachsocket                                                       |
|                                                                    |
| HTTP is a                                                          |
| Select correct option:                                             |
| Text Translation Protocol                                          |
| Text Transport Protocol                                            |
| Text Transformation Protocol                                       |
| None of given options                                              |

| Winsock follows the model                                                             |
|---------------------------------------------------------------------------------------|
| Select correct option:                                                                |
| Windows open System Arch <mark>itecture</mark>                                        |
| Windows Open Service Arch <mark>itecture</mark>                                       |
| Windows Open System Access                                                            |
| Window Open Service Access / U Students.net                                           |
| DNS is an industry-standard protocol used to locate computers on an IP-based networks |

HTTP status code "400" (Bad Request) means:

Select correct option:

Select correct option:

**TRUE** 

**FALSE** 

Request message not understood by server

Requested document not found on this server

Requested document has been moved to some other location

All of given options

Come and Join Us at www.vustudents.ning.com

Which character is NOT permitted in a URL Select correct option: **Space** Underscore (\_) Dot (.) Digits (0 to 9) The \_\_\_\_\_ function permits an incoming connection attempt on a socket. Select correct option: VU Students.net accept receive acknowledge none of given options The \_\_\_\_\_ function receives data from a connected or bound socket. Select correct option: recv receive get collect

| If no error occurs, "bind" function re                         | eturns zero.                                                           |
|----------------------------------------------------------------|------------------------------------------------------------------------|
| Select correct option:                                         |                                                                        |
| TRUE                                                           |                                                                        |
| FALSE                                                          |                                                                        |
| handles user inputs and                                        | d responds to user events independently.                               |
| Select correct option:                                         |                                                                        |
| User-Interface Thread                                          |                                                                        |
| Worker Thread                                                  |                                                                        |
| Kernel Thread                                                  |                                                                        |
| None of given options                                          | VU Students.net                                                        |
| is the smallest rectangle                                      | enclosing the portion of a window or client area affected by recen     |
| drawing operations                                             | ,                                                                      |
| Select correct option:                                         |                                                                        |
| Invalid Rectangle                                              |                                                                        |
| Accumulated Bounding Rectangle                                 |                                                                        |
| Accumulated Client Rect                                        |                                                                        |
| All of the given options                                       |                                                                        |
|                                                                |                                                                        |
| The function writes a charact background color, and text color | er string at the specified location, using the currently selected font |

| Select correct option:                                                                                 |
|----------------------------------------------------------------------------------------------------|
| printf()                                                                                               |
| PrintText()                                                                                            |
| TextOut()                                                                                              |
| cout<<                                                                                                 |
|                                                                                                    |
| Whenever a window is resized, system sends "WM_SIZING" message to the application that owns the window |
| Select correct option:                                                                                 |
| TRUE                                                                                                   |
| FALSE                                                                                                  |
| A is commonly used to handle background tasks                                                          |
| Select correct option:                                                                                 |
| Worker thread                                                                                          |
| User Interface thread                                                                                  |
| Parent thread                                                                                          |
| Process thread                                                                                         |
|                                                                                                    |
| The function draws a rectangle                                                                         |
| Select correct option:                                                                                 |
| SetRectCoords()                                                                                        |
| ShowRectangle()                                                                                        |
| DrawRectangle()                                                                                        |

| Rectangle()                                                                           |
|---------------------------------------------------------------------------------------|
| n the GDI environment there are two working spaces:                                   |
| Select correct option:                                                                |
| ogical and the Physical                                                               |
| ocal and the Global                                                                   |
| Static and the Dynamic                                                                |
| Direct and the Indirect                                                               |
|                                                                                       |
| The function retrieves a handle to one of the stock pens, brushes, fonts, or palettee |
| Select correct option:                                                                |
| GetStockGDI VU Students.net                                                           |
| GetStockDC                                                                            |
| GetStockObject                                                                        |
| None of the given options                                                             |
|                                                                                       |
| defines a class that adds new functionality to a predefined Window class              |
| Select correct option:                                                                |
| Sub-Classing                                                                          |
| Coupling                                                                              |
| Super-Classing                                                                        |
| None of given options                                                                 |

| The system   | paints tl | ne backgrou | nd for a | a window | or gives | the window | , the oppo | ortunity to | do so | o by |
|--------------|-----------|-------------|----------|----------|----------|------------|------------|-------------|-------|------|
| sending it a |           | _ message   |          |          |          |            |            |             |       |      |

Select correct option:

WM\_FILLBKGND

WM\_ERASEBKGND

WM\_SYSCOMMAND

WM\_OVERLAPP

http://www.vustudents.net

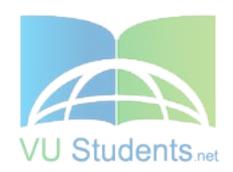